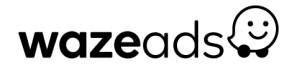

# **Navigating your Waze Ads account**

It's time to dive into your Waze Ads account and the pages you'll use most often: **Overview**, **Manage**, and **Account Settings**.

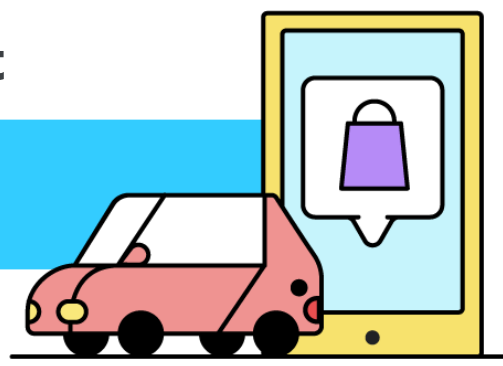

## **Track your Waze Ads performance**

When you [sign into your Waze Ads account](https://biz.waze.com/app/login), you'll start at the **Overview** page.

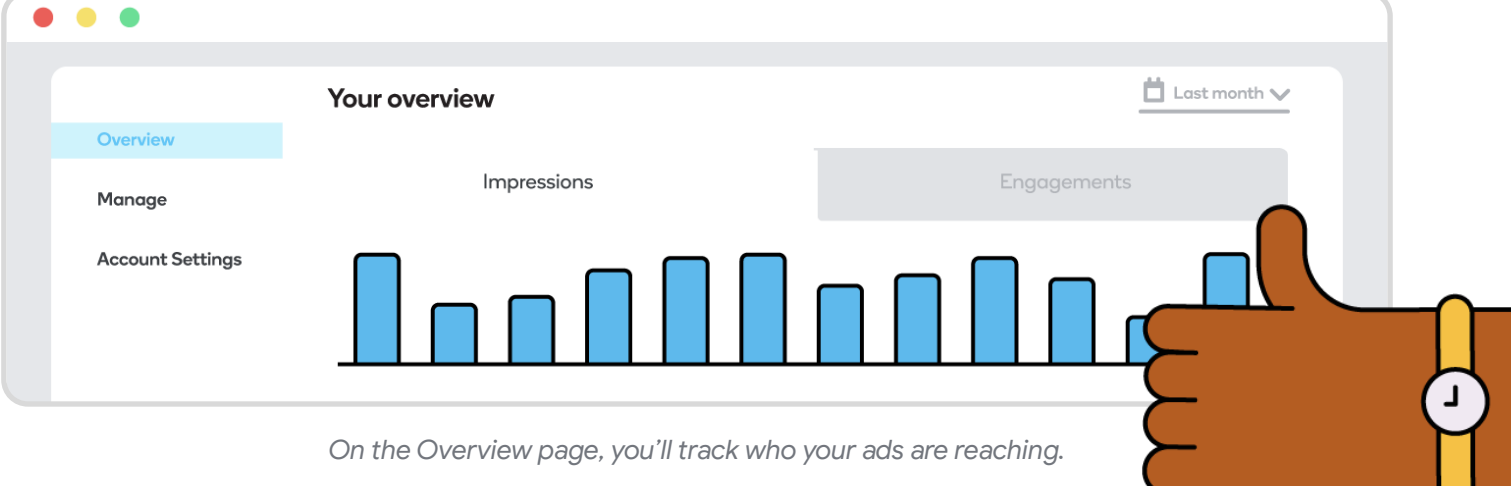

### See the results that matter most

The Overview page includes a summary of your ad performance as well as key curated insights. The graph at the top of the page shows your most important metrics: **impressions** and **engagements**.

#### **Impressions**

The number of times your ad has been seen by nearby drivers.

**Helps increase awareness of your business location, brand, or promotion.**

#### **Engagements**

The number of times drivers have interacted with your ad.

**Indicates responses to your ad, like navigating to your business location.**

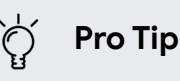

*Click "Add a new card" to customize your dashboard and view the metrics that matter most to your business.*

## Dive deeper into your performance

Further down the page, you'll see metrics that reveal your account's performance at a glance, such as: **your total campaign spending**, **your monthly budget**, **your top-performing campaigns and locations**, and **your performance by day of the week**.

## **Create your campaign**

The **Manage** page is where you'll control your Waze Ads campaigns. A campaign allows you to promote your business location, brand, or offer when customers drive by or search for businesses like yours.

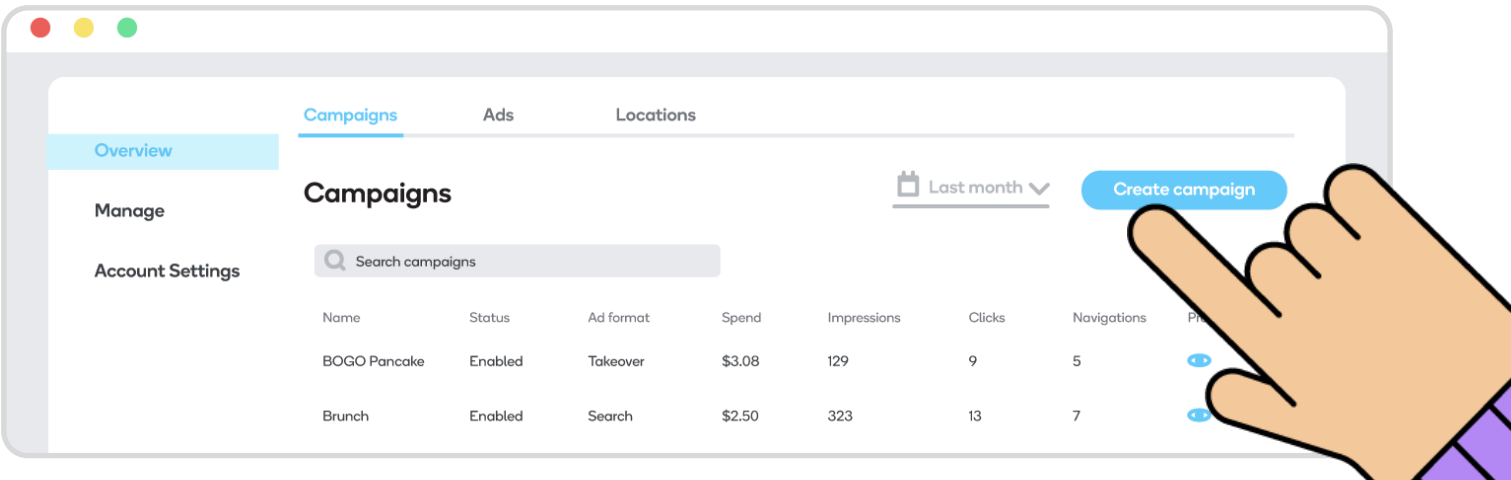

*On the Manage page, it's easy to create your next campaign.*

### Build a campaign that fits your business

The Manage page is broken down into three tabs: **Campaigns**, **Ads**, and **Locations**

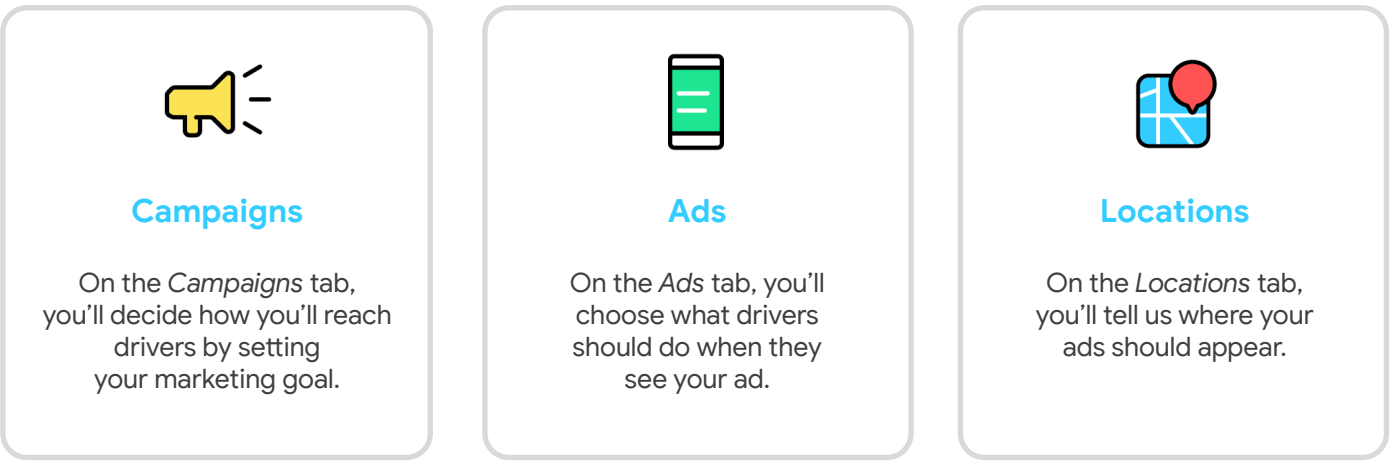

#### **Pro Tip**

*If your business has more than one location, add all your business locations in the Locations tab to reach more customers.* 

## **Manage your account settings**

The **Account Settings** page is where you'll go to manage the details of your Waze Ads account.

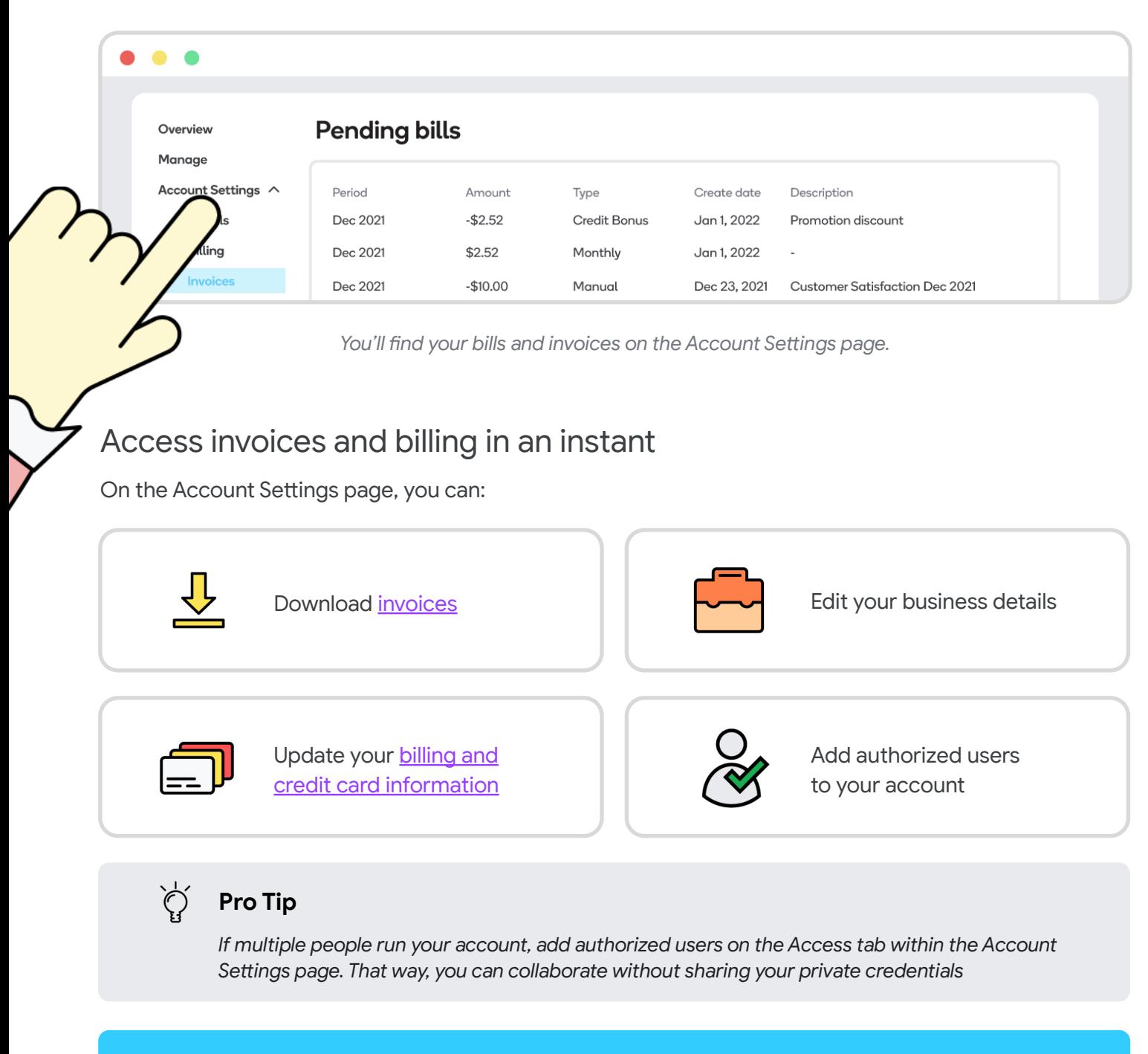

## **Sign into your [Waze Ads account](https://biz.waze.com/app/login)**